# Corrigé BE-1 Rendez-Vous Spatial

Michel Llibre

1 er février 2008

# Table des matières

# 1 Premier BE RDV Spatial

## 1.1 Mise sous forme d'état

Soit les équations différentielles :

$$
\ddot{x} - 2\omega \dot{z} = \varphi_x \n\ddot{z} + 2\omega \dot{x} - 3\omega^2 z = \varphi_z
$$

En prenant comme vecteur d'état  $X^T = (z, x, \dot{z}, \dot{x})$ , elle s'écrivent :

$$
\begin{aligned}\n\dot{x}_1 &= x_3\\ \n\dot{x}_2 &= x_4\\ \n\dot{x}_3 &= 3\omega^2 x_1 - 2\omega x_4 + \varphi_5\\ \n\dot{x}_4 &= 2\omega x_3 + \varphi_x\n\end{aligned}
$$

Soit, sous forme matricielle :

$$
\dot{\mathbf{X}} = \mathbf{A}\mathbf{X} + \mathbf{B}\mathbf{u} \text{ avec } \mathbf{u} = \left(\begin{array}{c} \varphi_z \\ \varphi_x \end{array}\right).
$$

et :

$$
\mathbf{A} = \left( \begin{array}{cccc} 0 & 0 & 1 & 0 \\ 0 & 0 & 0 & 1 \\ 3\omega^2 & 0 & 0 & -2\omega \\ 0 & 0 & 2\omega & 0 \end{array} \right) , \quad \mathbf{B} = \left( \begin{array}{cc} 0 & 0 \\ 0 & 0 \\ 1 & 0 \\ 0 & 1 \end{array} \right)
$$

## 1.2 Gouvernabilité

## 1.2.1 Avec la poussée tangentielle  $\varphi_x$  seule

$$
\mathbf{B}_{x} = \begin{pmatrix} 0 \\ 0 \\ 0 \\ 1 \end{pmatrix}, \mathbf{A}\mathbf{B}_{x} = \begin{pmatrix} 0 \\ 1 \\ -2\omega \\ 0 \end{pmatrix}, \mathbf{A}^{2}\mathbf{B}_{x} = \begin{pmatrix} -2\omega \\ 0 \\ 0 \\ -4\omega^{2} \end{pmatrix}, \mathbf{A}^{3}\mathbf{B}_{x} = \begin{pmatrix} 0 \\ -4\omega^{2} \\ 2\omega^{3} \\ 0 \end{pmatrix}
$$

$$
\begin{vmatrix} 0 & 0 & -2\omega & 0 \\ 0 & 1 & 0 & -4\omega^{2} \\ 0 & -2\omega & 0 & 2\omega^{3} \\ 1 & 0 & -4\omega^{2} & 0 \end{vmatrix} = 12\omega^{4}
$$

Le système est gouvernable avec  $\varphi_x$  seul.

1.2.2 Avec la poussée normale <sup>ϕ</sup>*<sup>z</sup>* seule

$$
\mathbf{B}_{z} = \begin{pmatrix} 0 \\ 0 \\ 1 \\ 0 \end{pmatrix}, \mathbf{A}\mathbf{B}_{z} = \begin{pmatrix} 1 \\ 0 \\ 0 \\ 2\omega \end{pmatrix}, \mathbf{A}^{2}\mathbf{B}_{z} = \begin{pmatrix} 0 \\ 2\omega \\ -\omega^{2} \\ 0 \end{pmatrix}, \mathbf{A}^{3}\mathbf{B}_{z} = \begin{pmatrix} -\omega^{2} \\ 0 \\ 0 \\ -2\omega^{3} \end{pmatrix}
$$

$$
\begin{vmatrix} 0 & 1 & 0 & -\omega^{2} \\ 0 & 0 & 2\omega & 0 \\ 1 & 0 & -\omega^{2} & 0 \\ 0 & 2\omega & 0 & -2\omega^{3} \end{vmatrix} = 0
$$

Le système n'est pas gouvernable avec la poussée normale <sup>ϕ</sup>*<sup>z</sup>* seule.

# 1.3 Application du principe du maximum au SLCQ

Le Hamiltonien s'écrit :

$$
H = \psi^T (\mathbf{AX} + \mathbf{Bu}) - \frac{1}{2} \mathbf{u}^T \mathbf{u}
$$

### 1.3.1 Intégration du système adjoint

Le système adjoint s'écrit :

$$
\dot{\psi} = -\frac{\partial H}{\partial \mathbf{X}} = -\mathbf{A}^T \psi
$$

Soit :

 $\dot{\psi} + A^T \psi = 0$ 

A étant constant, cette équation différentielle linéaire s'intègre en :

$$
\psi(t) = e^{-\mathbf{A}^T t} \psi_0
$$

en fonction du vecteur adjoint initial  $\psi(0) = \psi_0$  inconnu.

### 1.3.2 Commande optimale

La commande optimale est donnée par :

$$
\frac{\partial H}{\partial \mathbf{u}} = \mathbf{B}^T \boldsymbol{\psi} - \mathbf{u} = \mathbf{0}
$$

D'où :

$$
\mathbf{u}(t) = \mathbf{B}^T \mathbf{\psi} = \mathbf{B}^T e^{-\mathbf{A}^T t} \mathbf{\psi}_0
$$

#### 1.3.3 Intégration littérale des équations d'état

En portant la commande dans le système, on obtient :

$$
\dot{\mathbf{X}} = \mathbf{A}\mathbf{X} + \mathbf{B}\mathbf{B}^T e^{-\mathbf{A}^T t} \psi_0
$$

Le système sans second membre X˙ *<sup>−</sup>*AX <sup>=</sup> <sup>0</sup> a pour solution générale :

$$
\mathbf{X}(t) = e^{\mathbf{A}t}\mathbf{X}_0
$$

avec  $X(0) = X_0$ . On cherche une solution particulière de l'équation complète en faisant varier la constante  $X_0$  notée Y dans ce qui suit :

$$
\mathbf{X}(t) = e^{\mathbf{A}t}\mathbf{Y}(t)
$$

En reportant dans l'équation complète, on obtient :

$$
e^{\mathbf{A}t}\dot{\mathbf{Y}} + \mathbf{A}e^{\mathbf{A}t}\mathbf{Y} = \mathbf{A}e^{\mathbf{A}t}\mathbf{Y} + \mathbf{B}\mathbf{B}^T e^{-\mathbf{A}^T t} \psi_0
$$

D'où :

$$
\dot{\mathbf{Y}} = e^{-\mathbf{A}t} \mathbf{B} \mathbf{B}^T e^{-\mathbf{A}^T t} \psi_0
$$

$$
\mathbf{Y}(t) = \mathbf{Y}(0) + \int_0^t e^{-\mathbf{A} \tau} \mathbf{B} \mathbf{B}^T e^{-\mathbf{A}^T \tau} \psi_0 d\tau
$$

avec  $\mathbf{Y}(0) = \mathbf{X}_0$ .

Posons

D'où finalement :

$$
\mathbf{X}(t) = e^{\mathbf{A}t} \left[ \mathbf{X}_0 + \left( \int_0^t e^{-\mathbf{A}\tau} \mathbf{B} \mathbf{B}^T e^{-\mathbf{A}^T \tau} d\tau \right) \psi_0 \right]
$$

$$
\mathbf{C}(t) = \int_{0}^{t} e^{-\mathbf{A}\tau} \mathbf{B} \mathbf{B}^{T} e^{-\mathbf{A}^{T}\tau} d\tau
$$

avec par définition :

La solution générale s'écrit :

$$
\mathbf{X}(t) = e^{\mathbf{A}t} \left( \mathbf{X}_0 + \mathbf{C}(t) \psi_0 \right)
$$

 $C(0) = 0_{4 \times 4}$ 

### 1.3.4 Résolution littérale du système au deux bouts

On déduit de l'expression précédente que :

$$
\Psi_0 = \mathbf{C}^{-1}(T)e^{-\mathbf{A}T}\left(\mathbf{X}(T) - e^{\mathbf{A}T}\mathbf{X}_0\right)
$$

 $\psi_0 = -\mathbf{C}^{-1}(T)\mathbf{X}_0$ 

Si on désire que  $\mathbf{X}(T) = 0$ , il faut que :

D'où la trajectoire optimale :

et la commande en boucle ouverte :

$$
\mathbf{X}(t) = e^{\mathbf{A}t} \left( \mathbf{I} - \mathbf{C}(t) \mathbf{C}^{-1}(T) \right) \mathbf{X}_0
$$

$$
\mathbf{u}(t) = -\mathbf{B}^T e^{-\mathbf{A}^T t} \mathbf{C}^{-1}(T) \mathbf{X}_0
$$

### 1.3.5 Evaluation du revenu

Le revenu optimal s'écrit :

$$
\mathcal{R}(t) = \frac{1}{2} \int_{t}^{T} \mathbf{u}^{T} \mathbf{u} dt
$$
  
\n
$$
= \frac{1}{2} \int_{t}^{T} \psi_{0}^{T} e^{-\mathbf{A}t} \mathbf{B} \mathbf{B}^{T} e^{-\mathbf{A}^{T}t} \psi_{0} dt
$$
  
\n
$$
= \frac{1}{2} \psi_{0}^{T} [\mathbf{C}(T) - \mathbf{C}(t)] \psi_{0}
$$
  
\n
$$
= -\frac{1}{2} \psi_{0}^{T} \mathbf{X}_{0} - \frac{1}{2} \psi_{0}^{T} (e^{-\mathbf{A}t} \mathbf{X}(t) - \mathbf{X}_{0})
$$
  
\n
$$
= -\frac{1}{2} \psi^{T}(t) \mathbf{X}(t)
$$

et en particulier :

$$
\mathscr{C} = \mathscr{R}(0) = -\frac{1}{2}\psi_0^T \mathbf{X}_0
$$

Remarque : On vérifie bien que :

$$
\psi = -\frac{\partial \mathscr{R}}{\partial \mathbf{X}}
$$

définition du vecteur adjoint dans l'établissement du principe du maximum à partir de la programmation dynamique.

### 1.3.6 Expression littérale de la commande en boucle fermée

La commande initiale s'écrit :

$$
\mathbf{u}(0) = -\mathbf{B}^T \mathbf{C}^{-1}(T)\mathbf{X}(0)
$$

et la commande en boucle fermée s'écrit :

$$
\mathbf{u}(t) = -\mathbf{B}^T \mathbf{C}^{-1} (T - t) \mathbf{X}(t)
$$

**Remarque**: Si on extrait  $X_0$  en fonction de  $X(t)$  dans  $X(t) = e^{At} (I - C(t)C^{-1}(T)) X_0$  et qu'on reporte sa valeur dans l'expression de la commande en boucle ouverte  $\mathbf{u}(t) = -\mathbf{B}^T e^{-\mathbf{A}^T t} \mathbf{C}^{-1}(T) \mathbf{X}_0$ , on obtient :

$$
\mathbf{X}_0 = \left(\mathbf{I} - \mathbf{C}(t)\mathbf{C}^{-1}(T)\right)^{-1} e^{-\mathbf{A}t} \mathbf{X}(t)
$$

soit :

$$
\mathbf{u}(t) = -\mathbf{B}^T e^{-\mathbf{A}^T t} \mathbf{C}^{-1}(T) \left( \mathbf{I} - \mathbf{C}(t) \mathbf{C}^{-1}(T) \right)^{-1} e^{-\mathbf{A}t} \mathbf{X}(t) = -\mathbf{B}^T \mathbf{C}^{-1}(T - t) \mathbf{X}(t)
$$

On pourra vérifier que :

$$
e^{-A^{T}t}C^{-1}(T)\left[\mathbf{I}-\mathbf{C}(t)C^{-1}(T)\right]^{-1}e^{-At}=\mathbf{C}^{-1}(T-t)
$$

simplification qui n'est pas évidente a priori. On voit tout l'intérêt de l'astuce du passage de la boucle ouverte à la boucle fermée par le calcul de  $\mathbf{u}(0)$ , puis par les substitutions  $\mathbf{X}(0) \rightarrow \mathbf{X}(t)$ , et  $T \rightarrow T - t$ .

## 1.4 Cas SLCQ développé

# 1.4.1 Calcul de  $e^{At}$  et  $e^{-A^Tt}$

La matrice A a pour polynôme caractéristique :

$$
\det(\mathbf{A} - \lambda \mathbf{I}) = \lambda^4 + \omega^2 \lambda^2 = \lambda^2 (\lambda^2 + \omega^2) = 0
$$

Elle n'est pas diagonalisable, car la valeur propre double  $\lambda = 0$  n'a qu'un seul vecteur propre  $\vec{e}_2$ . Plutot que de passer par les exponentielles des formes canoniques de Jordan, on va calculer les exponentielles *e* A*t* et *e −*A *T <sup>t</sup>* directement par leur développant en série infinie. Ce développement ne fera intervenir que les puissances de A ou de A *T* limitées à l'ordre 3 car (théorème de Cayley -Hamilton) A étant racine de son équation caractéristique, on a :

$$
\mathbf{A}^4 + \omega^2 \mathbf{A}^2 = 0 \rightarrow \left\{ \begin{array}{c} \mathbf{A}^4 = -\omega^2 \mathbf{A}^2 \\ \mathbf{A}^5 = -\omega^2 \mathbf{A}^3 \\ \mathbf{A}^6 = -\omega^2 \mathbf{A}^4 = \omega^4 \mathbf{A}^2 \\ \mathbf{A}^7 = \omega^4 \mathbf{A}^3 \\ \cdots \end{array} \right.
$$

D'où :

$$
e^{\mathbf{A}t} = 1 + \mathbf{A}t + \frac{1}{2!}\mathbf{A}^{2}t^{2} + \frac{1}{3!}\mathbf{A}^{3}t^{3} + \frac{1}{4!}\mathbf{A}^{4}t^{4} + \frac{1}{5!}\mathbf{A}^{5}t^{5} + \frac{1}{6!}\mathbf{A}^{6}t^{6} + \frac{1}{7!}\mathbf{A}^{7}t^{7} + \dots
$$
  
\n
$$
= 1 + \mathbf{A}t + \frac{1}{2!}\mathbf{A}^{2}t^{2} + \frac{1}{3!}\mathbf{A}^{3}t^{3} - \frac{1}{4!}\omega^{2}\mathbf{A}^{2}t^{4} - \frac{1}{5!}\omega^{2}\mathbf{A}^{3}t^{5} + \frac{1}{6!}\omega^{4}\mathbf{A}^{2}t^{6} + \frac{1}{7!}\omega^{4}\mathbf{A}^{3}t^{7} - \dots
$$
  
\n
$$
= 1 + \mathbf{A}t + \mathbf{A}^{2}\left(\frac{1}{2!}t^{2} - \frac{1}{4!}\omega^{2}t^{4} + \frac{1}{6!}\omega^{4}t^{6} - \dots\right) + \mathbf{A}^{3}\left(\frac{1}{3!}t^{3} - \frac{1}{5!}\omega^{2}t^{5} + \frac{1}{7!}\omega^{4}t^{7} - \dots\right)
$$
  
\n
$$
= 1 + \mathbf{A}t + \frac{1}{\omega^{2}}\mathbf{A}^{2}\left(1 - \cos\omega t\right) + \frac{1}{\omega^{3}}\mathbf{A}^{3}\left(\omega t - \sin\omega t\right)
$$

et :

$$
e^{-A^{T}t} = 1 - A^{T}t + \frac{1}{2!}A^{T2}t^{2} - \frac{1}{3!}A^{T3}t^{3} + \frac{1}{4!}A^{T4}t^{4} - \frac{1}{5!}A^{T5}t^{5} + \frac{1}{6!}A^{T6}t^{6} - \frac{1}{7!}A^{T7}t^{7}...
$$
  
\n
$$
= 1 - A^{T}t + \frac{1}{2!}A^{T2}t^{2} - \frac{1}{3!}A^{3}t^{3} - \frac{1}{4!}\omega^{2}A^{T2}t^{4} + \frac{1}{5!}\omega^{2}A^{T3}t^{5} + \frac{1}{6!}\omega^{4}A^{T2}t^{6} - \frac{1}{7!}\omega^{4}A^{T3}t^{7} - ...
$$
  
\n
$$
= 1 - A^{T}t + A^{T2}\left(\frac{1}{2!}t^{2} - \frac{1}{4!}\omega^{2}t^{4} + \frac{1}{6!}\omega^{4}t^{6} - ...\right) - A^{T3}\left(\frac{1}{3!}t^{3} - \frac{1}{5!}\omega^{2}t^{5} + \frac{1}{7!}\omega^{4}t^{7} - ...\right)
$$
  
\n
$$
= 1 - A^{T}t + \frac{1}{\omega^{2}}A^{T2}(1 - \cos \omega t) - \frac{1}{\omega^{3}}A^{T3}(\omega t - \sin \omega t)
$$

Calculons  $A^2$  et  $A^3$  :

$$
\mathbf{A} = \begin{pmatrix} 0 & 0 & 1 & 0 \\ 0 & 0 & 0 & 1 \\ 3\omega^2 & 0 & 0 & -2\omega \\ 0 & 0 & 2\omega & 0 \end{pmatrix} , \quad \mathbf{A}^2 = \begin{pmatrix} 3\omega^2 & 0 & 0 & -2\omega \\ 0 & 0 & 2\omega & 0 \\ 0 & 0 & -\omega^2 & 0 \\ 6\omega^3 & 0 & 0 & -4\omega^2 \end{pmatrix}
$$

$$
\mathbf{A}^3 = \begin{pmatrix} 0 & 0 & -\omega^2 & 0 \\ 6\omega^3 & 0 & 0 & -4\omega^2 \\ -3\omega^4 & 0 & 0 & 2\omega^3 \\ 0 & 0 & -2\omega^3 & 0 \end{pmatrix}
$$

D'où :

$$
e^{\mathbf{A}t} = \begin{pmatrix} 4 - 3\cos \omega t & 0 & \frac{1}{\omega}\sin \omega t & \frac{2}{\omega}(\cos \omega t - 1) \\ 6(\omega t - \sin \omega t) & 1 & \frac{2}{\omega}(1 - \cos \omega t) & \frac{1}{\omega}(4\sin \omega t - 3\omega t) \\ 3\omega \sin \omega t & 0 & \cos \omega t & -2\sin \omega t \\ 6\omega (1 - \cos \omega t) & 0 & 2\sin \omega t & 4\cos \omega t - 3 \end{pmatrix}
$$

et :

$$
e^{-A^{T}t} = \begin{pmatrix} 4-3\cos{\omega t} & 6\sin{\omega t} - 6\omega t & -3\omega\sin{\omega t} & 6\omega(1-\cos{\omega t}) \\ 0 & 1 & 0 & 0 \\ -\frac{1}{\omega}\sin{\omega t} & \frac{2}{\omega}(1-\cos{\omega t}) & \cos{\omega t} & -2\sin{\omega t} \\ -\frac{2}{\omega}(1-\cos{\omega t}) & \frac{1}{\omega}(3\omega t - 4\sin{\omega t}) & 2\sin{\omega t} & 4\cos{\omega t} - 3 \end{pmatrix}
$$

## 1.4.2 Calcul de  $C(t)$

On a:

$$
\mathbf{C}(t) = \int_{0}^{t} e^{-\mathbf{A}\tau} \mathbf{B} \mathbf{B}^{T} e^{-\mathbf{A}^{T}\tau} d\tau
$$

Lorsque A est régulière, une primitive C1(*t*) de *e <sup>−</sup>*A*t*BB*<sup>T</sup> e −*A *T t* s'écrit :

 $C_1(t) = e^{-At}Me^{-A^Tt}$ 

où M est solution de l'équation de Lyapunov :

$$
AM + MAT = -BBT
$$

Dans notre cas la primitive ne peut pas se mettre sous la forme  $C_1(t)$ . Calculons une primitive terme à terme. En posant  $\mathbf{D}(\tau) = e^{-\mathbf{A}\tau} \mathbf{B}$ , il vient :

$$
\mathbf{C}(t) = \int_{0}^{t} \mathbf{D}(\tau) \mathbf{D}^{T}(\tau) d\tau
$$

Or avec  $B^T = \begin{pmatrix} 0 & 0 & 0 & 1 \end{pmatrix}$ , on a:

$$
\mathbf{D}(\tau) = \begin{pmatrix} \frac{2}{\omega} (\cos \omega \tau - 1) \\ -\frac{1}{\omega} (4 \sin \omega \tau - 3 \omega \tau) \\ 2 \sin \omega \tau \\ 4 \cos \omega \tau - 3 \end{pmatrix}
$$

d'où :

$$
C(t) = \int_{0}^{t} \begin{pmatrix} \frac{4}{\omega^{2}} (c-1)^{2} & -\frac{2}{\omega^{2}} (c-1) (4s-3\theta) & \frac{4}{\omega^{2}} (c-1) s & \frac{2}{\omega^{2}} (c-1) (4c-3) \\ -\frac{2}{\omega^{2}} (c-1) (4s-3\theta) & \frac{1}{\omega^{2}} (4s-3\theta)^{2} & -\frac{2}{\omega} (4s-3\theta) s & -\frac{1}{\omega} (4s-3\theta) (4c-3) \\ \frac{4}{\omega^{2}} (c-1) s & -\frac{2}{\omega} (4s-3\theta) s & 4s^{2} & 2s (4c-3) \\ \frac{2}{\omega} (c-1) (4c-3) & -\frac{1}{\omega} (4s-3\theta) (4c-3) & 2s (4c-3) & (4c-3)^{2} \end{pmatrix} d\tau
$$

ou on a posé  $\theta = \omega \tau$ ,  $c = \cos \theta$  et  $s = \sin \theta$ .

Soit :

$$
\mathbf{C}(t) = \begin{pmatrix} 2\frac{cs - 4s + 3\theta}{\omega^3} & \frac{4c^2 - 2c - 2 - 3\theta^2 + 6s\theta}{\omega^3} & -\frac{2(1 - c)^2}{\omega^2} & \frac{4cs - 14s + 10\theta}{\omega^2} \\ \frac{4c^2 - 2c - 2 - 3\theta^2 + 6s\theta}{\omega^3} & \frac{-8cs - 24s + 24\theta c + 8\theta + 3\theta^3}{\omega^3} & \frac{4cs + 6s - 4\theta - 6\theta c}{\omega^2} & \frac{16c^2 + 24s\theta - 9\theta^2 - 16}{2\omega^2} \\ -\frac{2(1 - c)^2}{\omega^2} & \frac{4cs + 6s - 4\theta - 6\theta c}{\omega^2} & \frac{2(\theta - cs)}{2\omega^2} & \frac{-4c^2 + 6c - 2}{\omega} \\ \frac{4cs - 14s + 10\theta}{\omega^2} & \frac{16c^2 + 24s\theta - 9\theta^2 - 16}{2\omega^2} & \frac{-4c^2 + 6c - 2}{\omega} & \frac{8cs + 17\theta - 24s}{\omega} \end{pmatrix}
$$

où on a posé  $\theta = \omega t$ ,  $c = \cos \theta$  et  $s = \sin \theta$ .

# 2 Annexe premier RDV Spatial

# 2.1 Listings des procédures Matlab

### 2.1.1 Calcul *e* A*t*

#### Fichier expat.m

```
% Calcul de la matrice expt(At) en fonction de t et Omega
function eAt = expat(t, 0m)a = 0m*t; c = cos(a); s = sin(a); umc = 1-c;a14 = -2*umc/Om:
a24 = (4*s-3*a)/0m;eAt = [4-3*c \t 0 s/0m \t al4;<br>
6*(a-s) \t 1 2*umc/0m \t al24;3*Om*s 0 c -2*s;<br>
6*Om*umc 0 2*s 4*c-3];
return
```
### 2.1.2 Calcul  $C(t)$

#### Fichier matc.m

```
% Calcul de la matrice C(t) en fonction de t et Omega
function C = \text{mate}(t, 0m)Om2 = Om*Om; Om3 = Om2*Om;a = 0m*t; a2 = a*a; a3 = a2*a;<br>c = cos(a); c2 = c*c;
s = sin(a); s2 = s*s;\mu = 1-c; \mu = 2 = \muc11 = 2*(c*s + 3*a - 4*s)/0m3;c21 = -(-4 \cdot c2 + 2 \cdot c - 6 \cdot a \cdot s + 3 \cdot a2 + 2) / 0 \text{ m}3;<br>c31 = -2 \cdot \text{umc2} / 0 \text{ m}2;c41 = 2*(2*c*s + 5*a - 7*s)/0m2;c22 = (-8 \cdot 6 \cdot 5 + 8 \cdot 8 - 24 \cdot 5 + 24 \cdot 8 \cdot 6 + 3 \cdot 8) / 0 \cdot 3;<br>
c32 = -2 \cdot (-2 \cdot 6 \cdot 5 + 2 \cdot 8 - 3 \cdot 5 + 3 \cdot 8 \cdot 6) / 0 \cdot 2;c42 = -0.5*(-16*c2 - 24*a*s + 9*a2 +16)/0m2;c33 = 2*(a-c*s)/Om;c43 = -2*(2*c2 - 3*c + 1)/0m;<br>c44 = (8*c*s + 17*a - 24*s)/0m;C = [c11 \ c21 \ c31 \ c41; c21 \ c22 \ c32 \ c42; c31 \ c32 \ c33 \ c43; c41 \ c42 \ c43 \ c44];return
```
### 2.1.3 Résolution système aux deux bouts

#### Fichier mainslcq.m

```
% Resolution du BE de RDV Spatial en SLCQ
function Psi0SLCQ = mainslcq(Tracesol)<br>Torb = 5400.; <br>8 Période orbi
                           % Période orbitale
Omega = 2*pi/Torb;
X0 = [0; -1000; 0; 0]; % Etat initial
Tfin = Torb/4.; \text{8 Horizontal du pb}<br>Nooint = 199: \text{8 Nonbre de points}% Nombre de points pour les tracés des trajectoires
%%%%%%%%%%%%%%%%%
% Solution SLCQ %
888888888888888888[Psi0SLCQ TrajX Traju] = solslcq(X0, Tfin, Omega, Npoint);
critSLCQ = -0.5*Psi0SLCQ' *X0;
```

```
disp(['Psi0 quadratique = ' num2str(Psi0SLCQ')]);
```

```
disp(['Critere quadratique = ' num2str(critSLCQ)]);
if Tracesol == 1
TrajX(3,1:end) = TrajX(3,1:end)*100.;
TrajX(4,1:end) = TrajX(4,1:end)*100.;
winplein = figure( 'Position', [ 300 100 640 600 ], ...
(PaperType', 'a4letter', ...<br>
(PaperUnits', 'centimeters', ...<br>
(PaperPosition', [2 2 17 22]);<br>
subplot(2,2,1); plot(Traj&'); grid on; title('Trajectoires d''état');<br>
subplot(2,2,2); plot(Traju); grid on; title('Trajectoir
subplot(2,2,4); plot(TrajX(1,:),TrajX(2,:)); axis([-500 1500 -2500 1500]); hold on;
plot([0 1400],[0 0]); plot(1300,0,'>'); text(1400,0,'Z');<br>plot([0 0],[0 1000]); plot(0,1000,'''); text(0,1300,'X');<br>title('Trajectoire dans le plan de l''orbite')<br>xlabel('Déplacement radial'); ylabel('Déplacement tangentie
       end
return
```
### Fichier solslcq.m

```
% Solution du système linéaire à critère quadratique
function [Psi0, trajX, traju] = solslcq(X0, Tfin, Om, Npoint)
C = matc(Tfin, Om);
Psi0 = -C\X0;
Deltat = Tfin/Npoint;
\frac{1}{2}trajX = X0;
traju = [];
for k=1:Npoint
    t = k*Deltat;
     eAt = expat(t, Om);
      C = \text{mate}(t, \text{ Om});<br>X = eAt*(X0 + C*Psi);eAmt = expat(-t, 0m);u = Psi0' *eAmt(:,end);trajX = [trajX X];
traju = [traju u];
end
return
```
# 2.2 Tracés graphiques

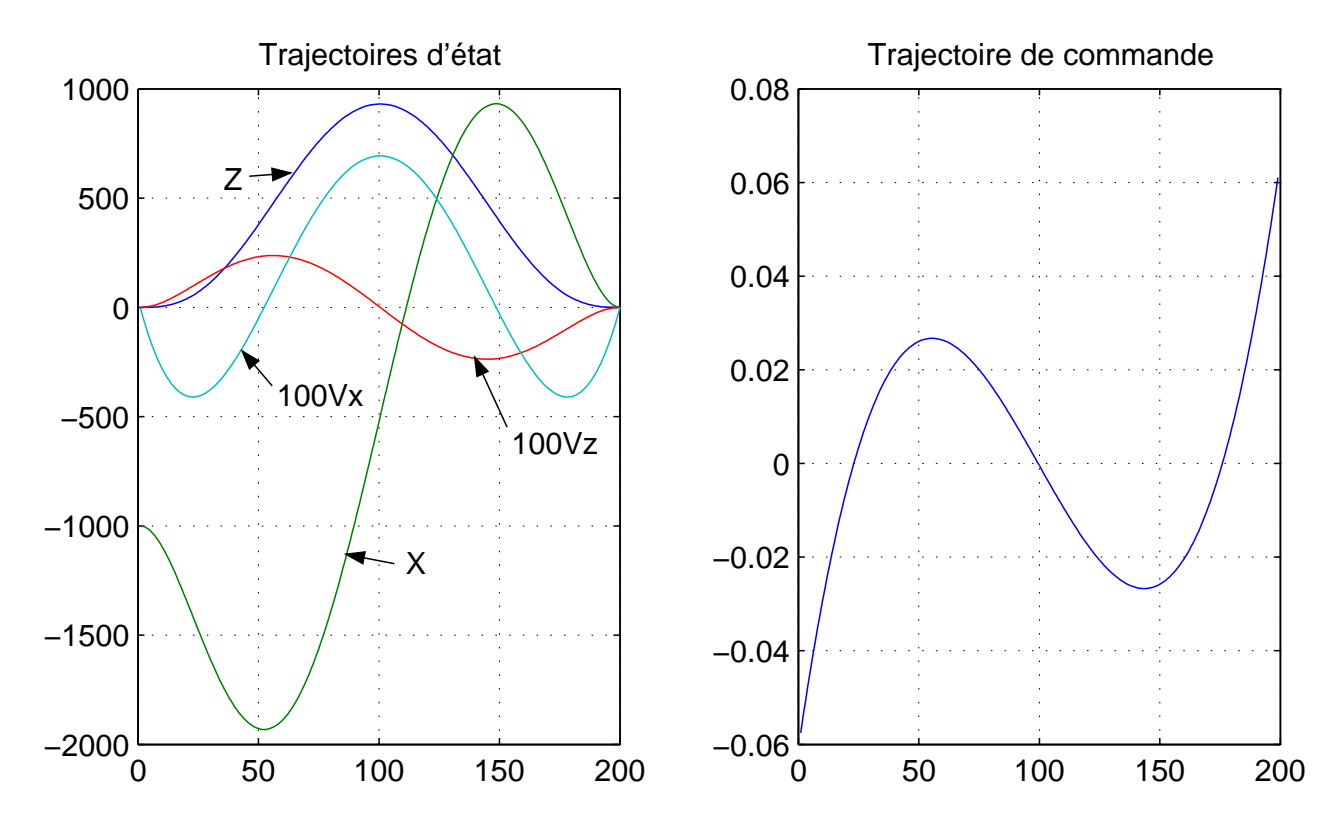

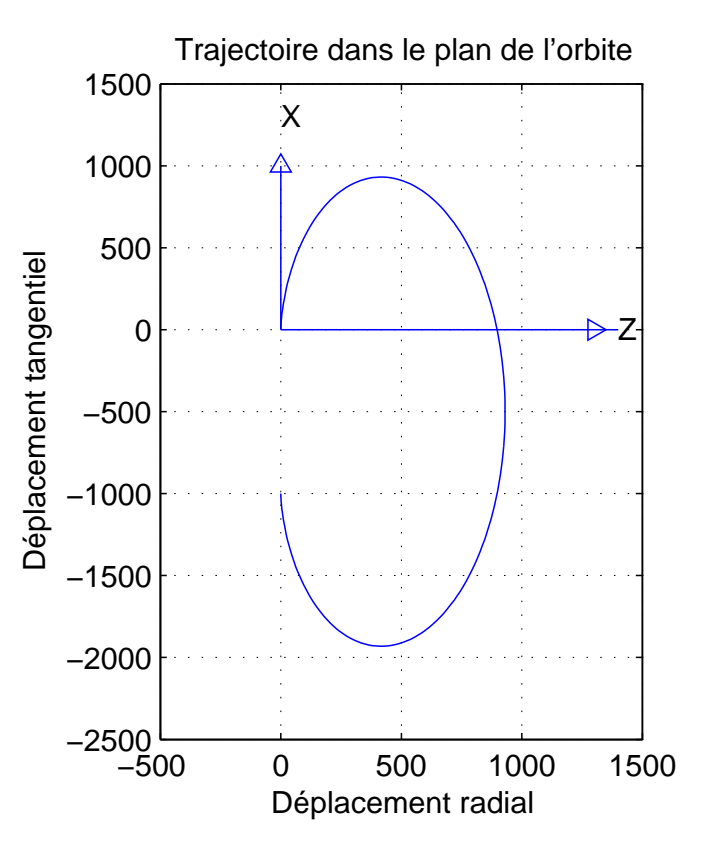